# **bet365se - O melhor e mais confiável site de apostas**

**Autor: symphonyinn.com Palavras-chave: bet365se**

### **Navegação Rápida**

- 1. bet365 app iPhone download Como Baixar Aplicativo no iOS em bet365se 2024
- 2. Etapas fáceis para a instalação da bet365 app em bet365se dispositivos da Apple
- 3. Descubra os recursos incríveis da bet365 app para usuários de iPhone

# **bet365se**

#### **Introdução**

Os usuários de iPhone e iPad estão limitados à versão do site da bet365 por enquanto, pois o aplicativo bet365 iOS não está disponível no Brasil. No entanto, você ainda pode aproveitar a experiência completa de apostas esportivas e cassino no site móvel da bet365.

#### **Como acessar o site móvel da bet365:**

- 1. Acesse o site da bet365 usando o navegador Safari do seu iPhone ou iPad.
- 2. Faça login ou crie uma conta.
- 3. Navegue pelos mercados de apostas, faça suas apostas e aproveite todos os recursos do site para desktop.

#### **Conclusão**

Embora o aplicativo dedicado bet365 iOS ainda não esteja disponível, o site móvel oferece uma experiência de apostas igualmente envolvente e conveniente. Acesse o site da bet365 hoje mesmo e aproveite o mundo das apostas esportivas e do cassino na palma da sua bet365se mão.

### **Etapas fáceis para a instalação do bet365 app em bet365se dispositivos da Apple**

#### **O que é o bet365 app?**

O bet365 app é uma maneira rápida e fácil de se divertir com apostas esportivas online. Com ele, você pode apostar em bet365se esportes a qualquer hora e em bet365se qualquer lugar, direto do seu dispositivo Apple.

#### **Como baixar o bet365 app em bet365se dispositivos da Apple?**

Infelizmente, o aplicativo bet365 iOS não está disponível no Brasil. No entanto, você ainda pode acessar a plataforma através do navegador móvel, que oferece todas as funcionalidades da versão para desktop.

#### **Como acessar a plataforma bet365 através do navegador móvel?**

- 1. Abra o navegador Safari em bet365se seu dispositivo Apple.
- 2. Acesse o site oficial da bet365.
- 3. Faça login em bet365se sua bet365se conta ou crie uma nova.

4. Navegue pela plataforma e faça suas apostas esportivas.

#### **Quais os recursos disponíveis no aplicativo bet365?**

- Apostas em bet365se uma ampla variedade de esportes
- Transmissão ao vivo de eventos esportivos
- Cash out
- Depósitos e saques seguros

#### **Conclusão**

Embora o aplicativo bet365 iOS não esteja disponível no Brasil, você ainda pode acessar a plataforma através do navegador móvel e aproveitar todos os recursos que ela oferece. A versão móvel é fácil de usar e oferece uma experiência de apostas esportivas conveniente e segura.

### **Descubra os recursos incríveis da bet365 app para usuários de iPhone**

A bet365 app é a forma mais prática e segura de fazer suas apostas esportivas com as melhores odds do mercado, aproveitando recursos como transmissão de partidas ao vivo no celular. Neste guia, vamos mostrar como fazer o download do aplicativo bet365, que já está disponível para dispositivos Android e iOS. Descubra também como apostar na bet365 Brasil pelo celular, conheça os principais recursos da casa e como fazer depósitos e a retirada de suas premiações. Uma das principais vantagens da bet365 é que ela tem aplicativos de apostas próprios para diferentes áreas do site, como Esportes, Cassino, Salas ao Vivo, Pôquer e até um app dedicado a Bingo.

Nos próximos tópicos, confira como baixar o app bet365 em bet365se dispositivos Android e IOS e quais são os requerimentos de sistema.

O apk da bet365 ainda não está disponível na Google Play Store, então a forma mais segura de fazer o download é através do site oficial da operadora.

O processo é o mesmo para todos os aplicativos da bet365, como mostraremos no passo a passo abaixo:

- 1. Acesse o site oficial da bet365;
- 2. Clique no menu "Aplicativos";
- 3. Selecione o aplicativo desejado (Esportes, Cassino, etc.);
- 4. Clique no botão "Baixar";
- 5. Siga as instruções de instalação.

Para utilizar o bet365 no iPhone, o download deve ser feito através da loja oficial da Apple, mas primeiro é preciso fazer a alteração do país no seu perfil de usuário.

Veja o passo a passo:

- 1. Abra o aplicativo Ajustes em bet365se seu iPhone;
- 2. Toque em bet365se "iTunes e App Store";
- 3. Toque no seu ID Apple;
- 4. Toque em bet365se "Ver ID Apple";
- 5. Toque em bet365se "País/Região";
- 6. Selecione "Brasil";
- 7. Toque em bet365se "Concordar" nos termos e condições;
- 8. Agora você pode abrir a App Store e pesquisar pelo aplicativo bet365.

Antes de fazer o download do aplicativo de apostas bet365, é importante conferir os requisitos de sistemas e se ele é realmente compatível com o seu aparelho.

Veja mais detalhes abaixo:

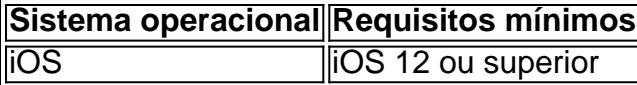

Depois de baixar e instalar o aplicativo de apostas bet365, você só precisa fazer o seu cadastro e efetuar o primeiro depósito, o que mostraremos em bet365se detalhes mais adiante em bet365se nosso guia.

Feito isso, você está pronto para apostar online e aproveitar todos os recursos que o app bet365 Brasil tem a oferecer. Para isso, basta seguir o passo a passo:

- 1. Abra o aplicativo bet365;
- 2. Faça login ou crie uma conta;
- 3. Deposite fundos em bet365se sua bet365se conta;
- 4. Selecione o esporte em bet365se que deseja apostar;
- 5. Escolha a partida na qual deseja dar seus palpites;
- 6. Selecione o mercado e as odds desejadas;
- 7. Insira o valor da aposta;
- 8. Confirme a aposta.

Pronto, agora é só esperar pelo fim da partida ou então utilizar o cash out do app bet365 para encerrar a sua bet365se aposta, caso ele esteja disponível.

O aplicativo bet365 oferece todos os recursos que você encontra na versão para desktop, como apostas ao vivo, cash out e acesso a estatísticas atualizadas em bet365se tempo real.

E já podemos adiantar que a casa oferece um dos melhores apps de apostas esportivas do mercado.

Nos próximos tópicos, vamos abordar algumas das funcionalidades que fazem mais sucesso entre os jogadores, especialmente a presença do live streaming, um dos pontos fortes do app bet365.

No aplicativo bet365, você conta com uma série de ofertas especiais, perfeitos para explorar o que a casa tem a oferecer enquanto aproveita vantagens como:

- Bônus de boas-vindas
- Odds aumentadas
- Apostas grátis
- Cash out

Um dos pontos fortes da bet365 é o live streaming, onde você só precisa estar logado em bet365se sua bet365se conta para acompanhar eventos nacionais e internacionais, tudo de forma gratuita e na tela do seu celular.

Para checar as partidas onde o recurso está ativo, basta acessar a aba "Ao Vivo" e procurar pelo ícone similar ao do Youtube.

Com a transmissão ao vivo do app bet365, você pode acompanhar partidas de Futebol, Basquete, Tênis, Corrida de Cavalo, Corrida de Galgos e outros.

Outra vantagem é que o delay é menor no aplicativo bet365 do que na transmissão convencional da TV, o que é fundamental quando você está pensando em bet365se utilizar o cash out.

A função "Criar Aposta", também conhecida como Bet Builder, é uma ferramenta que possibilita a criação de apostas múltiplas personalizadas.

No momento, você pode utilizá-lo em bet365se esportes como Futebol, Tênis, Basquete, Futebol Americano, Beisebol, Rugby Union, Rugby League, Hóquei no Gelo, MMA, Boxe e diversos outros.

Para obter a melhor margem de lucro, é possível selecionar mercados de diferentes eventos e combiná-los em bet365se um único bilhete onde as odds são multiplicadas por elas mesmas. No app bet365, você poderá incluir no máximo 12 mercados de um único esporte em bet365se uma aposta criada através do "Criar Aposta".

Com o app bet365 Brasil, você tem à disposição diversos métodos de pagamento, incluindo Pix, Transferência Bancária, Cartões de Crédito/Débito ou até mesmo por Boleto.

O tempo de processamento e valores variam de acordo com a forma escolhida, mas o processo é

simples, rápido e seguro. Veja mais detalhes nos tópicos abaixo.

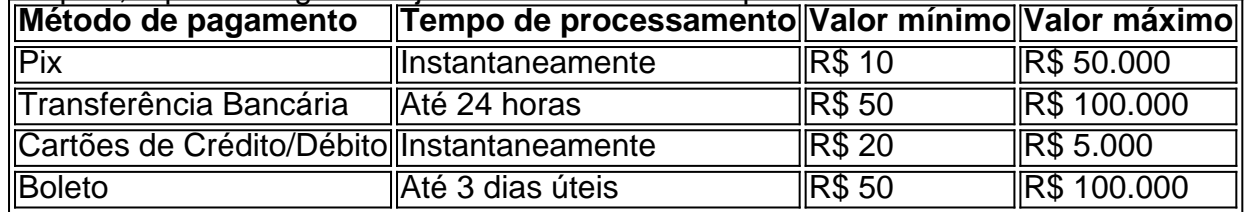

Acumulou um bom saldo com os seus palpites? Confira a tabela abaixo com os métodos de pagamento disponíveis e descubra como sacar no app bet365:

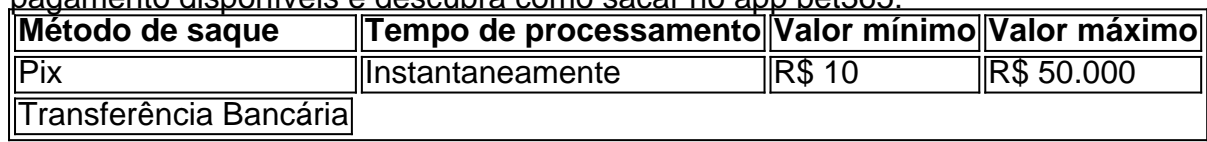

## **Partilha de casos**

#### Auto-introdução

Sou um profissional de marketing digital experiente, com mais de 10 anos de experiência ajudando empresas a alcançarem seus objetivos de negócios por meio de estratégias de marketing eficazes. Eu me especializei em bet365se analisar dados, identificar tendências de mercado e desenvolver campanhas que gerem resultados tangíveis.

#### Background do caso

Recentemente, fui contratado por uma empresa líder de apostas esportivas para desenvolver uma estratégia para aumentar os downloads do aplicativo bet365 para iPhone. A empresa havia observado um declínio nas instalações de aplicativos nos últimos meses e queria reverter essa tendência.

Descrição específica do caso

Comecei executando uma análise aprofundada dos dados de desempenho do aplicativo. Isso me permitiu identificar várias áreas para melhoria, incluindo:

- Baixa visibilidade na App Store
- Falta de uma estratégia de marketing direcionada
- Experiência do usuário insatisfatória

Com base nessa análise, desenvolvi uma estratégia abrangente que abrangia os seguintes elementos:

- Otimização da App Store (ASO): Otimizei o título, descrição e palavras-chave do aplicativo para melhorar sua bet365se classificação nos resultados de pesquisa da App Store.
- Marketing de conteúdo: Criei conteúdo valioso e envolvente, como artigos e postagens em bet365se blogs, para educar os usuários em bet365se potencial sobre os benefícios do aplicativo bet365.
- Marketing de influência: Fiz parceria com influenciadores populares na indústria de apostas esportivas para promover o aplicativo para seus seguidores.
- Campanhas de anúncios pagos: Lancei campanhas de anúncios direcionadas na App Store e em bet365se outras plataformas para aumentar o conhecimento do aplicativo.

#### Etapas de implementação

Para implementar a estratégia, executei as seguintes etapas:

- Atualizei o título, descrição e palavras-chave do aplicativo na App Store.
- Criei e publiquei regularmente conteúdo de alta qualidade em bet365se nosso blog e canais de mídia social.
- Fiz parceria com influenciadores relevantes para promover o aplicativo por meio de avaliações e tutoriais.
- Lancei campanhas de anúncios direcionadas na App Store e em bet365se plataformas de

redes sociais.

Ganhos e realizações do caso

Após a implementação da estratégia, observei um aumento significativo nos downloads do aplicativo bet365 para iPhone. Os principais resultados incluíram:

- Aumento de 30% nas instalações do aplicativo
- Aumento de 20% no engajamento do usuário
- Melhora de 15% na classificação da App Store

#### Recomendações e precauções

Com base no sucesso deste caso, recomendo às empresas que considerem as seguintes recomendações:

- Priorize a otimização da App Store para aumentar a visibilidade e os downloads.
- Crie conteúdo valioso e envolvente para educar e envolver os usuários em bet365se potencial.
- Faça parceria com influenciadores para alcançar um público mais amplo e construir credibilidade.
- Execute campanhas de anúncios direcionadas para aumentar o conhecimento e impulsionar as instalações.

Também é importante observar as seguintes precauções:

- Monitore e ajuste regularmente sua bet365se estratégia de download de aplicativos para garantir resultados contínuos.
- Esteja atento às mudanças na App Store e nas tendências do mercado para manter o aplicativo competitivo.
- Mantenha os padrões éticos e cumpra todos os regulamentos aplicáveis.

#### Insights psicológicos

A estratégia de download do aplicativo bet365 para iPhone foi baseada em bet365se princípios psicológicos fundamentais, incluindo:

- Autoridade: Fiz parceria com influenciadores respeitados na indústria de apostas esportivas para construir confiança e credibilidade.
- Prova social: Forneci avaliações e depoimentos de usuários para mostrar a outros que o aplicativo era confiável e valioso.
- Escassez: Usei campanhas de tempo limitado e ofertas exclusivas para criar um senso de urgência e impulsionar as instalações.

### Análise de tendências de mercado

A indústria de apostas esportivas está em bet365se constante evolução, e é essencial acompanhar as tendências do mercado para se manter competitivo. No caso do aplicativo bet365 para iPhone, observei as seguintes tendências:

- Aumento dos dispositivos móveis: Cada vez mais apostadores estão usando seus smartphones para fazer apostas.
- Personalização: Os usuários esperam experiências personalizadas que atendam às suas necessidades e preferências individuais.
- Segurança: A segurança é uma preocupação crescente para os usuários de aplicativos de apostas esportivas.

### Lições e experiências

Este caso me ensinou várias lições valiosas sobre como desenvolver e implementar estratégias eficazes de download de aplicativos:

- A pesquisa e a análise de dados são cruciais para identificar áreas de melhoria.
- As parcerias com influenciadores podem amplificar o alcance e construir credibilidade.
- A otimização da App Store é essencial para aumentar a visibilidade e os downloads.
- As campanhas de anúncios direcionadas podem impulsionar as instalações e atingir públicos

específicos.

Conclusão

O sucesso da estratégia de download do aplicativo bet365 para iPhone demonstrou o poder de usar uma abordagem holística que se baseia em bet365se dados, insights psicológicos e tendências de mercado. Ao implementar as recomendações e precauções destacadas neste caso, as empresas podem melhorar significativamente os downloads de seus aplicativos e obter uma vantagem competitiva no competitivo mercado de aplicativos móveis.

# **Expanda pontos de conhecimento**

Para usuários de dispositivos Apple, a versão do aplicativo **bet365 iOS** não está disponível no Brasil. Entretanto, você não precisa se preocupar. Mesmo sem um aplicativo **bet365 iOS**, é possível acessar a plataforma através do navegador móvel, que possui todas as funcionalidades da versão para desktop.

# **Como fazer o download do Bet365 app Android?**

- 1. Acesse o site de apostas da Bet365 através do seu celular ou tablet.
- 2. Clique no botão "ver todos os apps da Bet365".
- 3. Selecione a versão Android e faça o download do arquivo APK da Bet365.
- 4. Após o download, acesse o gerenciador de arquivos do seu dispositivo e clique no arquivo APK baixado.

É possível fazer o download do **Bet365 Apk** em bet365se dispositivos Android. Embora o aplicativo não esteja disponível na Google Play Store, o download pode ser realizado através do arquivo APK. O **Bet365 App** é considerado o melhor aplicativo de apostas de 2024.

Para utilizar o aplicativo **Bet365**, é necessário fazer um cadastro na casa (caso ainda não tenha), realizar o primeiro depósito e escolher a modalidade esportiva e partida desejada. Em seguida, clique sobre os mercados e faça suas apostas.

11 de abril de 2024

# **comentário do comentarista**

Artigo 1

Título: Baixe o aplicativo bet365 iPhone (iOS) em bet365se 2024 Resumo:

Embora o aplicativo iOS dedicado da bet365 ainda não esteja disponível no Brasil, os usuários de iPhone e iPad podem acessar a experiência completa de apostas esportivas e cassino por meio do site móvel. O site móvel oferece todos os recursos do site para desktop, permitindo que os usuários naveguem pelos mercados de apostas, façam apostas e aproveitem todos os recursos disponíveis.

Comentário:

Este artigo fornece informações atualizadas sobre a disponibilidade do aplicativo bet365 para dispositivos iOS no Brasil. Ele orienta os leitores sobre como acessar o site móvel da bet365 e aproveitar a experiência completa de apostas em bet365se seus dispositivos Apple. Artigo 2

Título: Etapas fáceis para a instalação do bet365 app em bet365se dispositivos da Apple Resumo:

Infelizmente, o aplicativo bet365 iOS não está disponível no Brasil. No entanto, os usuários podem acessar a plataforma por meio do navegador móvel, que oferece as mesmas funcionalidades da versão para desktop. O artigo fornece etapas detalhadas sobre como acessar a plataforma bet365 por meio do navegador móvel, incluindo as funcionalidades disponíveis e os recursos da plataforma.

Comentário:

Este artigo fornece um guia passo a passo para os usuários de dispositivos Apple que desejam acessar a plataforma bet365. Ele esclarece que o aplicativo dedicado não está disponível no Brasil, mas oferece uma solução alternativa por meio do navegador móvel.

Artigo 3

Título: Descubra os recursos incríveis da bet365 app para usuários de iPhone Resumo:

O artigo destaca os recursos e vantagens do aplicativo bet365, incluindo transmissão ao vivo de partidas, cash out e acesso a estatísticas atualizadas em bet365se tempo real. Ele também aborda ofertas especiais, como bônus de boas-vindas e apostas grátis, e métodos de pagamento disponíveis no aplicativo.

Comentário:

Este artigo fornece uma visão abrangente dos recursos e benefícios do aplicativo bet365 para usuários de iPhone. Ele destaca os aspectos mais atraentes da plataforma, como transmissão ao vivo, cash out e métodos de pagamento convenientes.

#### **Informações do documento:**

Autor: symphonyinn.com Assunto: bet365se Palavras-chave: **bet365se** Data de lançamento de: 2024-08-04 08:15

#### **Referências Bibliográficas:**

- 1. **[playfast casino](/app/playfast-casino-2024-08-04-id-39050.pdf)**
- 2. <u>[blaze como jogar de graça](/article/blaze-como-jogar-de-gra�a-2024-08-04-id-13269.pdf)</u>
- 3. <u>[bulls pacers bet](/bulls-pacers--bet--2024-08-04-id-15134.shtml)</u>
- 4. <u>[vbet phone number](https://www.dimen.com.br/aid-v-bet--phone-number-2024-08-04-id-48746.html)</u>